## **Java Coding Standard**

*This coding standard is based on Oracle's Java Coding Standard and is widely used by Java programmers. A standard helps make code easy to read & share.*

*You must use this standard for all assignments in the OOP course to get full credit.*

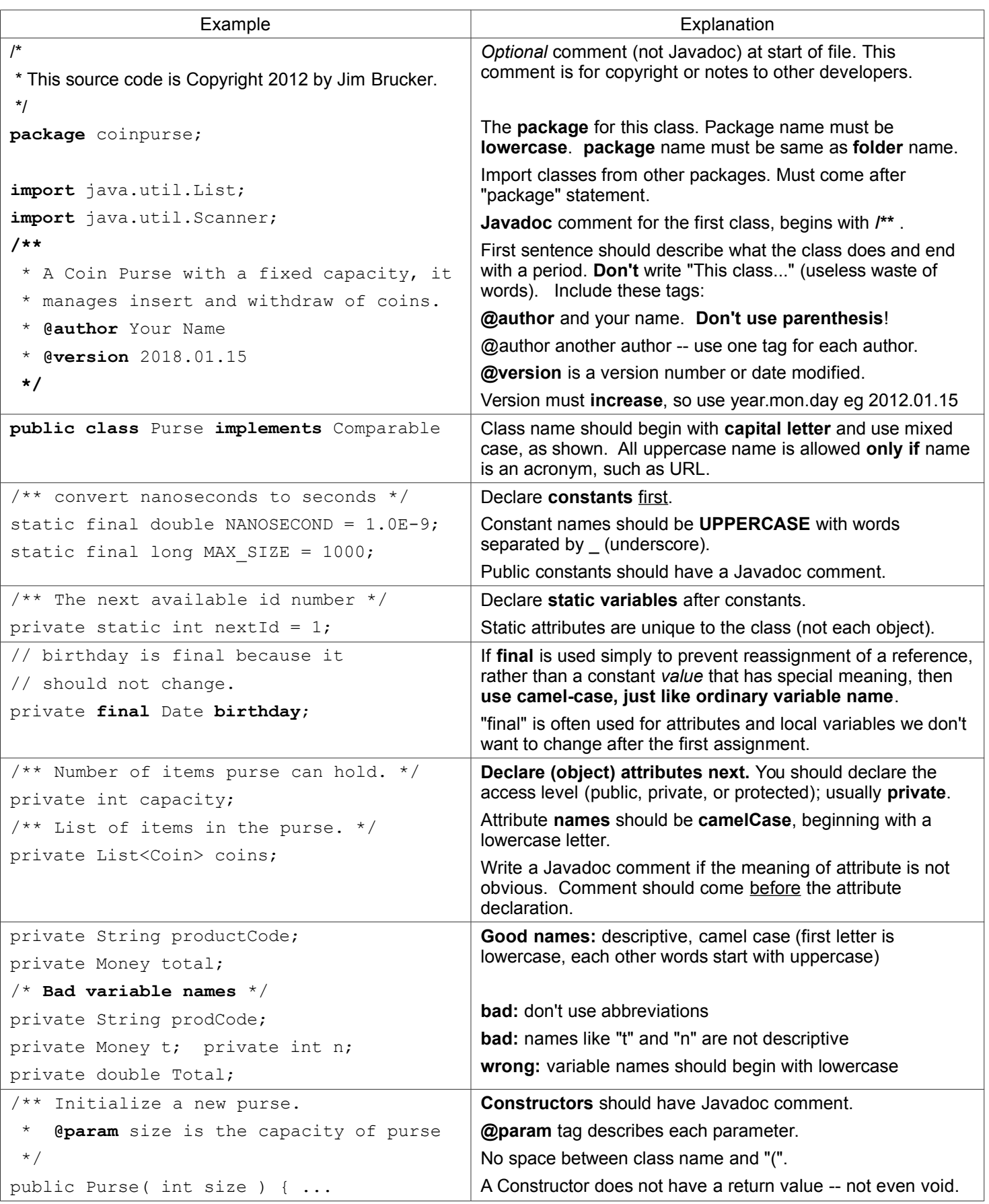

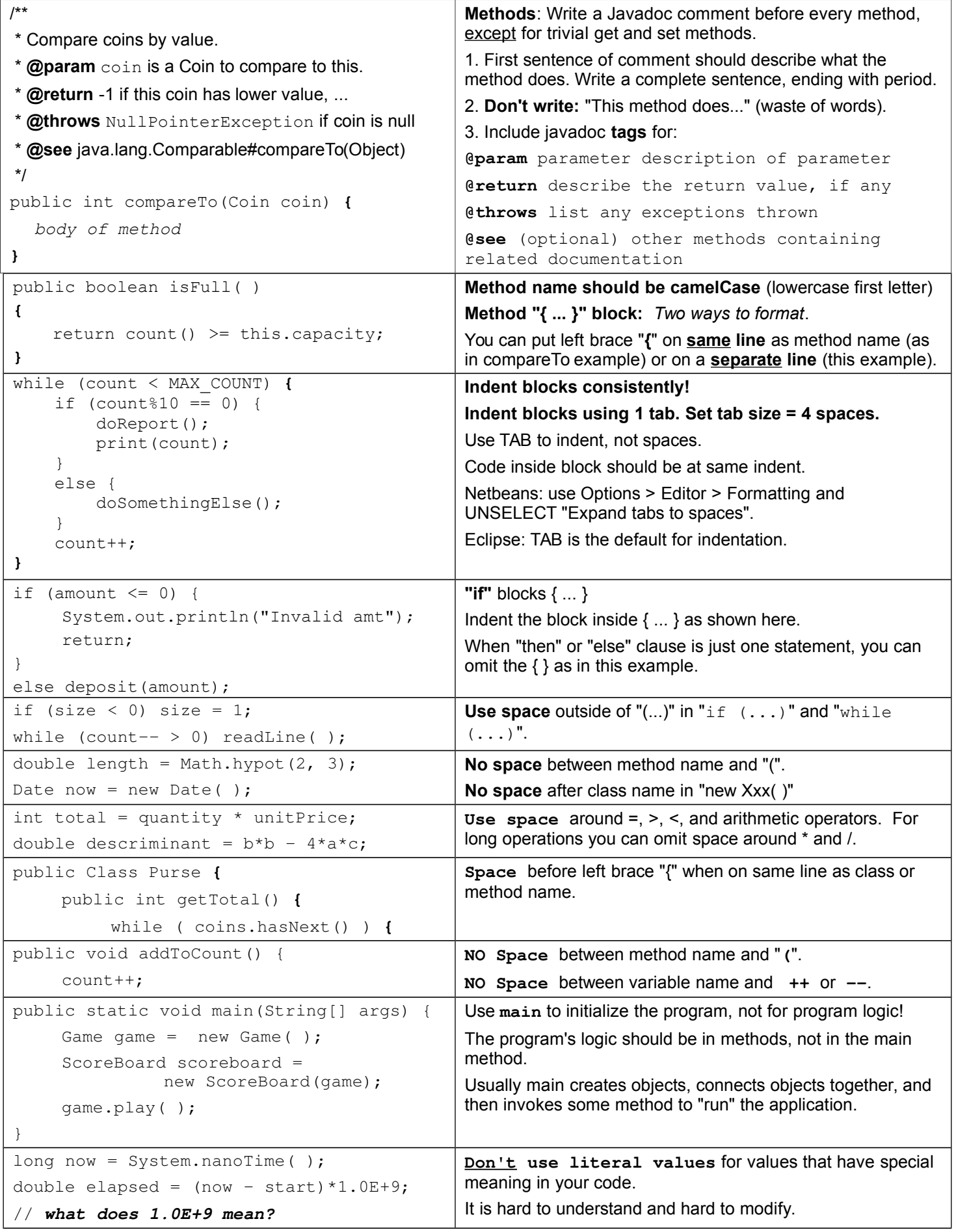

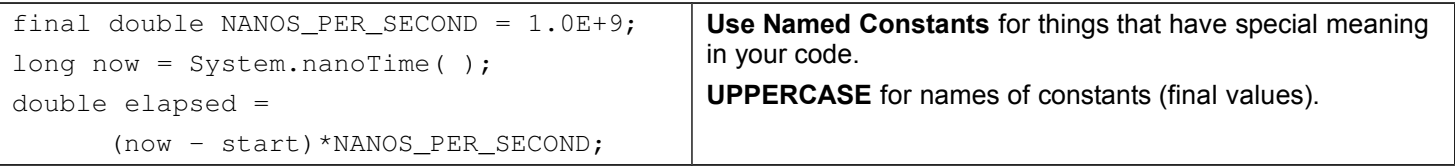